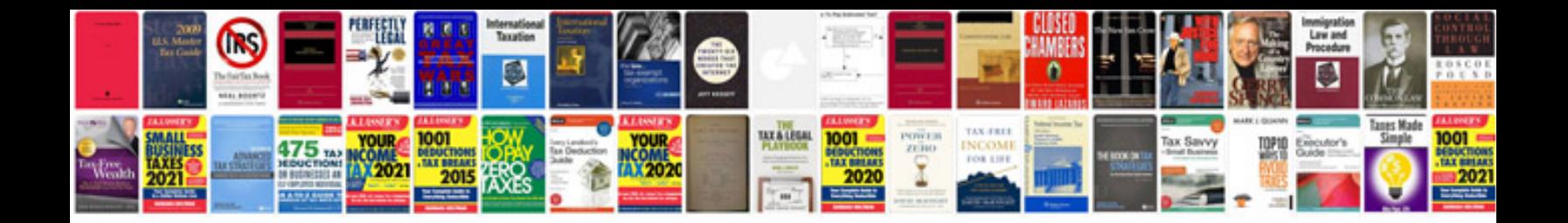

**Kodak zi6 manual**

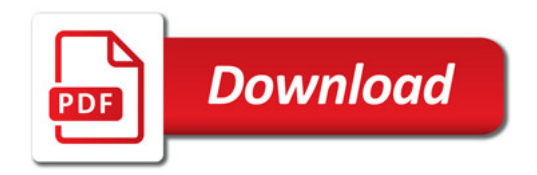

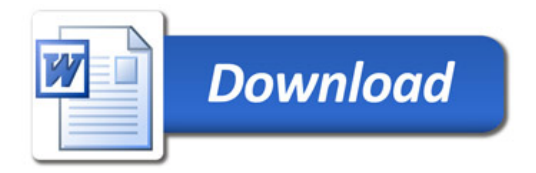